## **====== GUIDE RAPIDE ======**

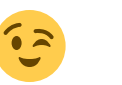

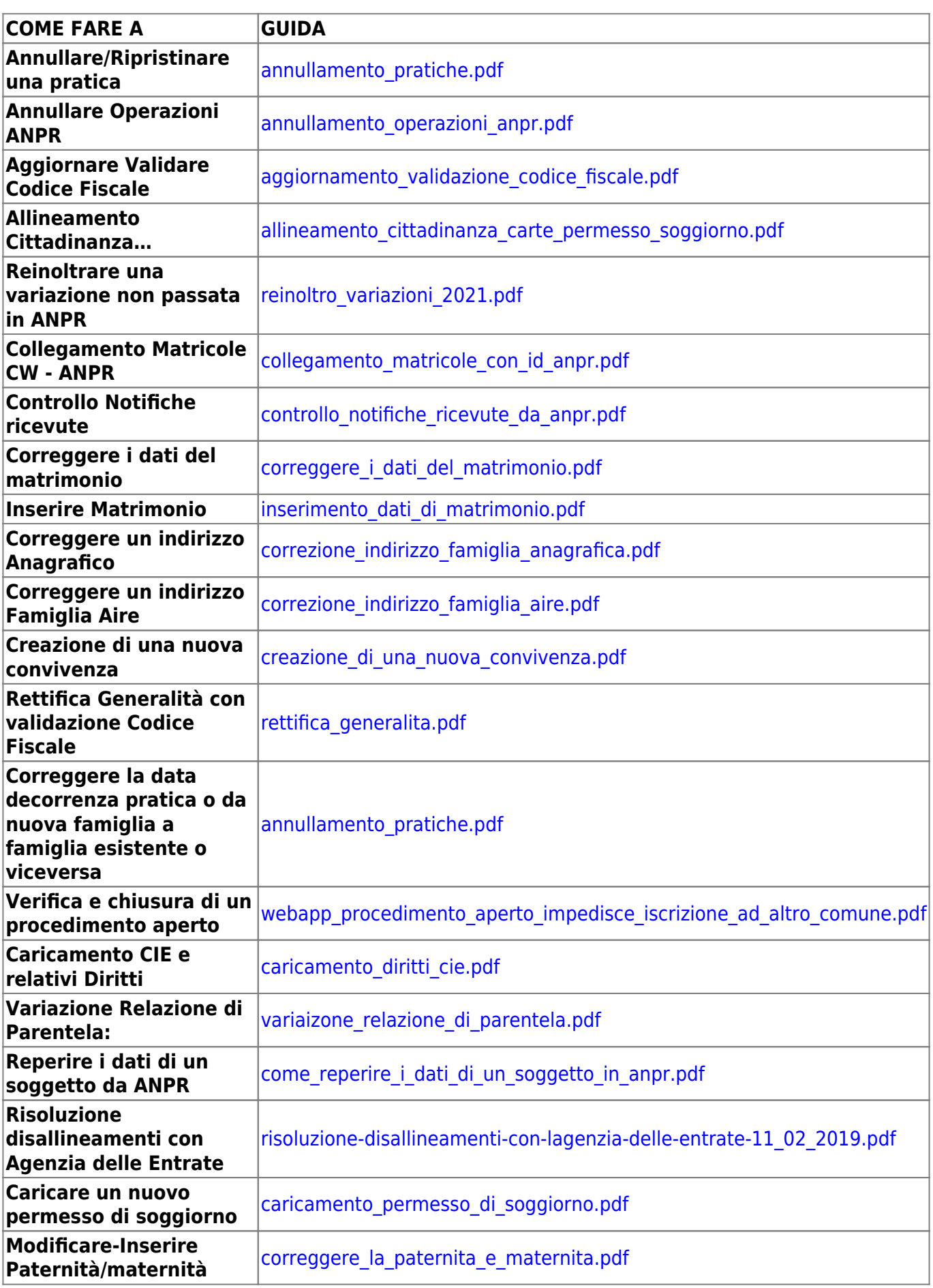

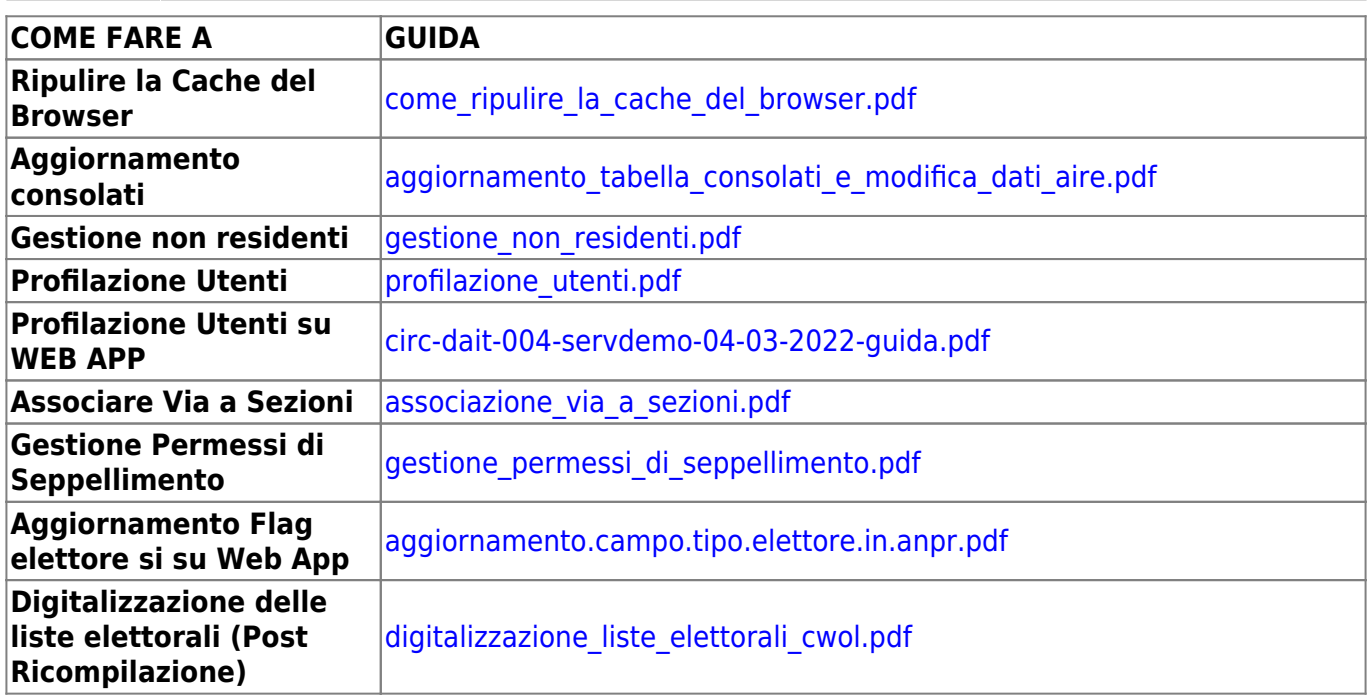

From: <https://wiki.nuvolaitalsoft.it/> - **wiki**

Permanent link: **[https://wiki.nuvolaitalsoft.it/doku.php?id=guide:demografici:guide\\_rapide&rev=1702543662](https://wiki.nuvolaitalsoft.it/doku.php?id=guide:demografici:guide_rapide&rev=1702543662)**

Last update: **2023/12/14 08:47**

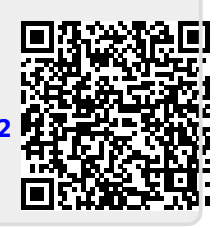